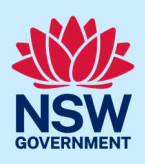

# Provide additional information

A consent authority or certifier may request additional or revised information to support the assessment of your application. This may occur prior to the application being lodged or at any time during assessment. If information is requested by the consent authority or certifier, you will receive a system-generated email advising you of the request for information. To view and action this request, follow the below steps.

## Responding to additional information requests

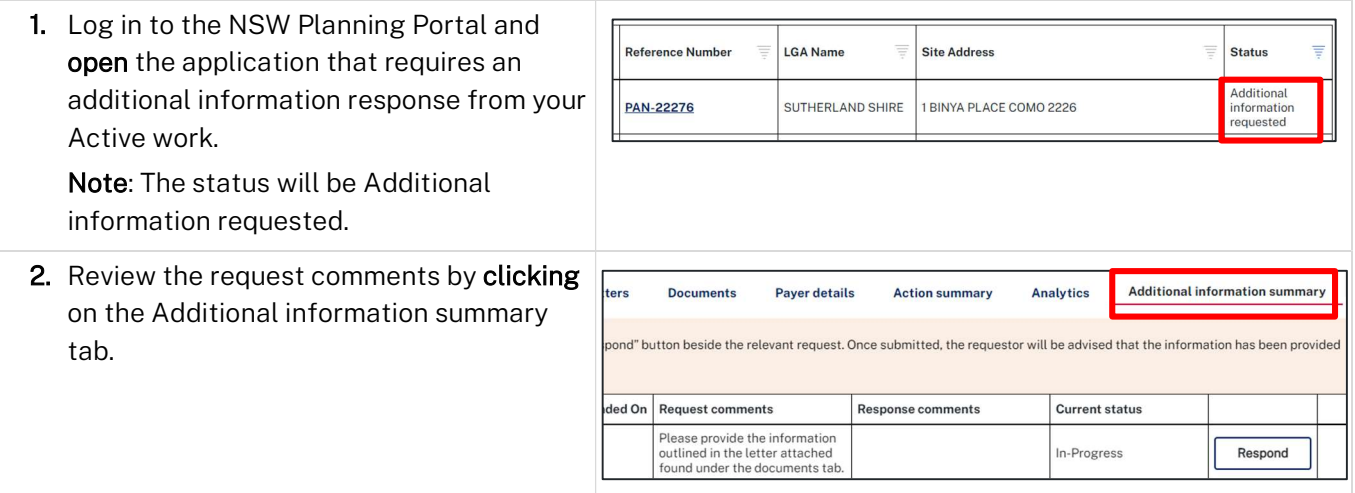

Note: If an attachment has been provided to support the request, it will be available for download in the Documents tab.

Tip! Look for a document with the most recent date that has not been uploaded by you in the uploaded date column.

#### NSW Planning Portal Applicant

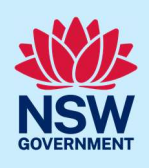

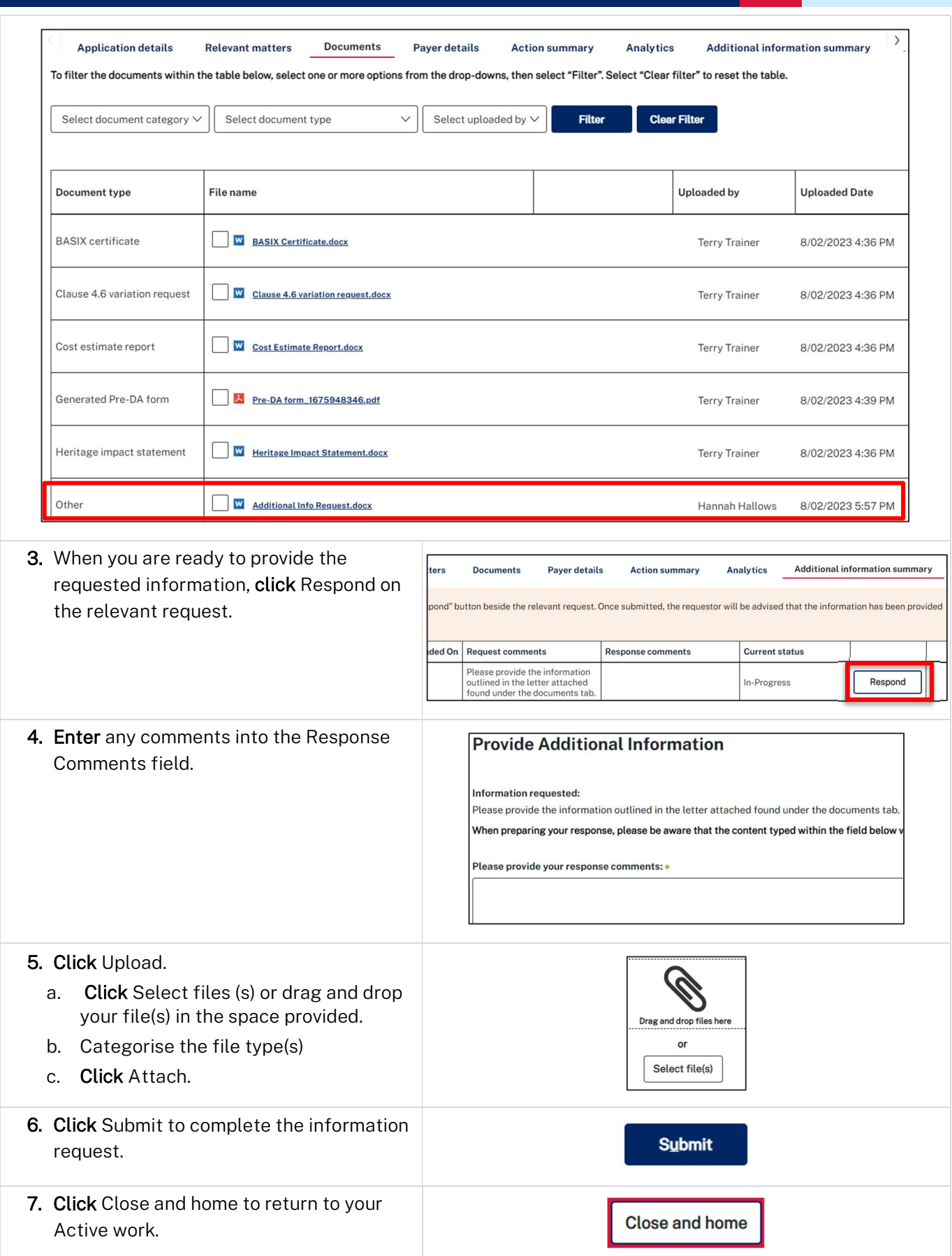

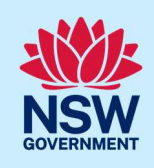

Note: The consent authority or certifier will receive an email to advise that the additional information has been provided.

### Providing additional information

You can also provide additional information to the consent authority or certifier assessing your application prior to determination from your Actions drop down menu.

This option must not be used when the consent authority or certifier has initiated an additional information request as you will not be resolving the outstanding request, and the system will create a new one.

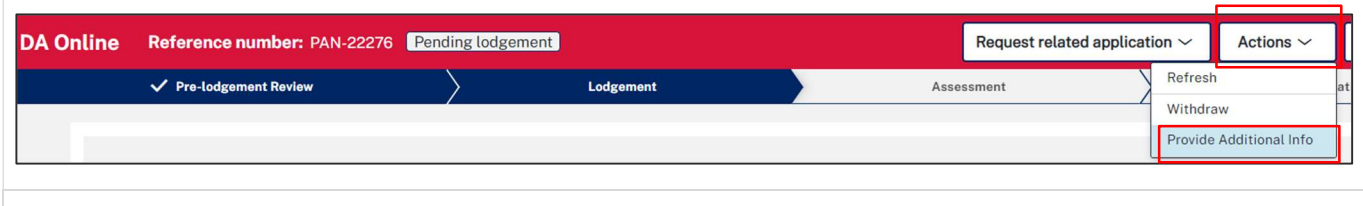

Note: The consent authority will receive an email advising that additional information has been provided.

End of steps

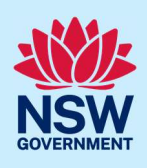

## If you need more information

- Click the Help link at the top of the screen to access the NSW Planning Portal help pages and articles.
- Review the Frequently Asked Questions https://www.planningportal.nsw.gov.au/support/frequentlyasked-questions and / or contact ServiceNSW on 1300 305 695.